## **РЕМОНТ ТА ОБСЛУГОВУВАННЯ ПЕРСОНАЛЬНИХ КОМП'ЮТЕРІВ, КАБЕЛЬНИХ МЕРЕЖ, КОМП'ЮТЕРНОМУ НАБОРУ**

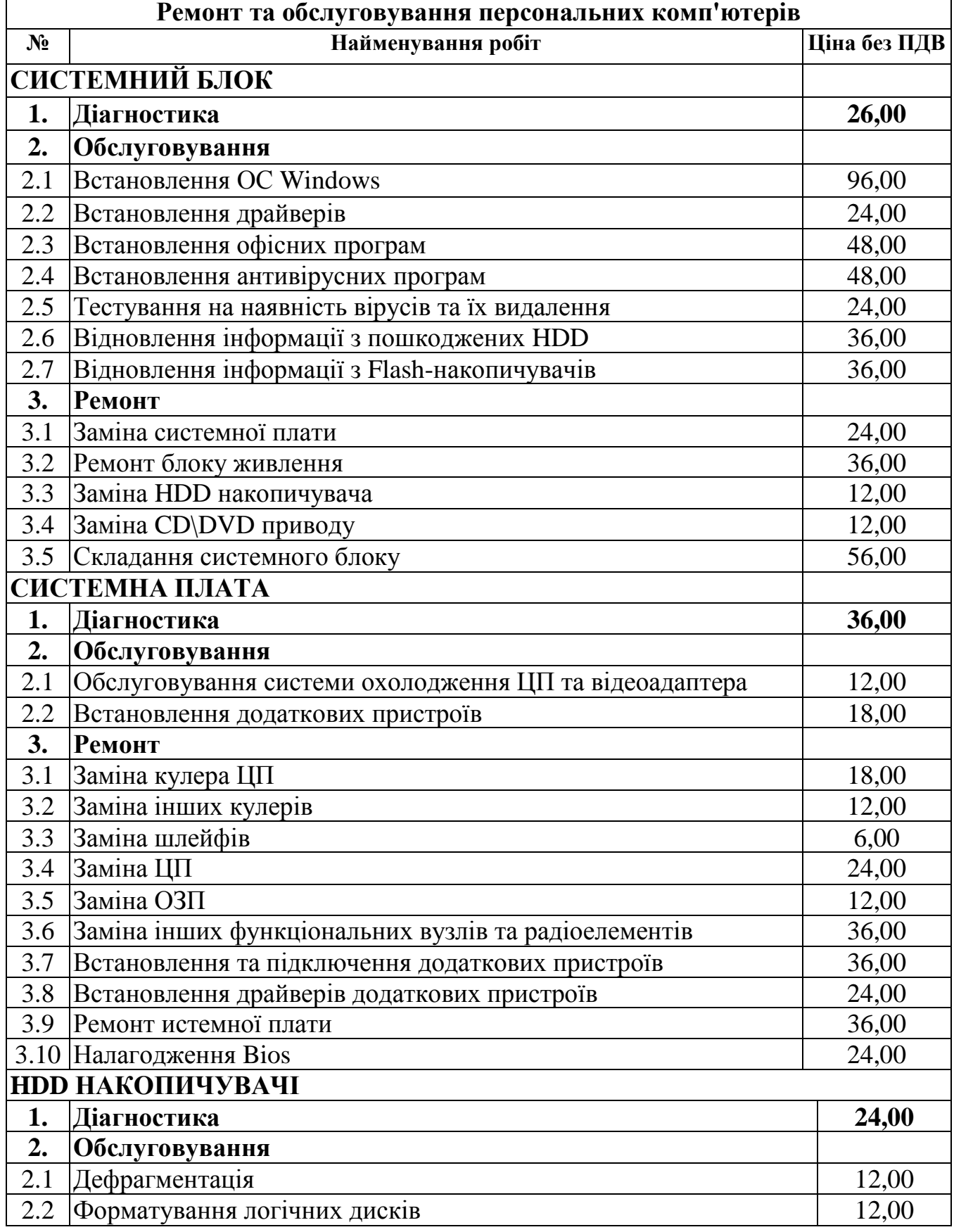

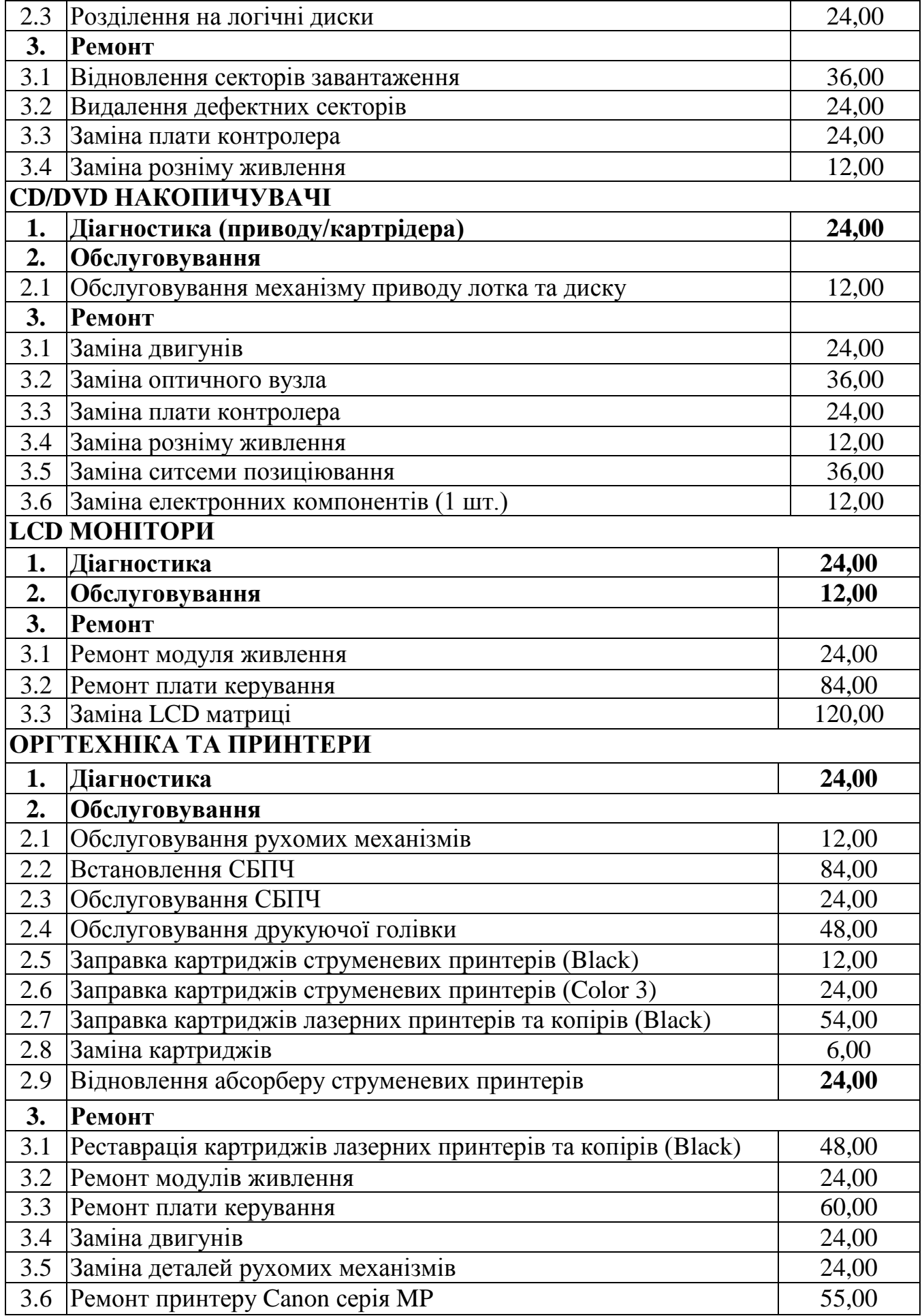

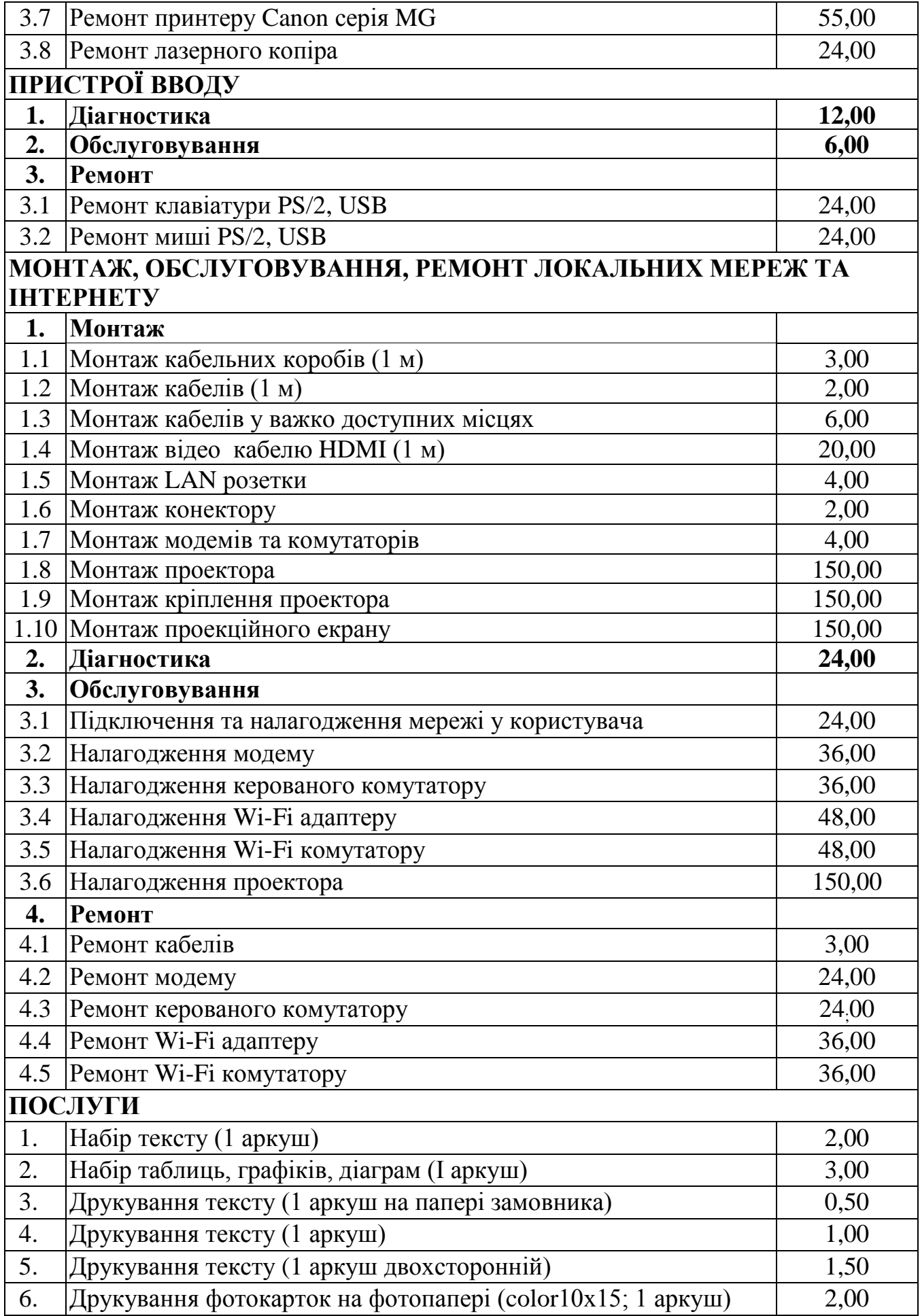

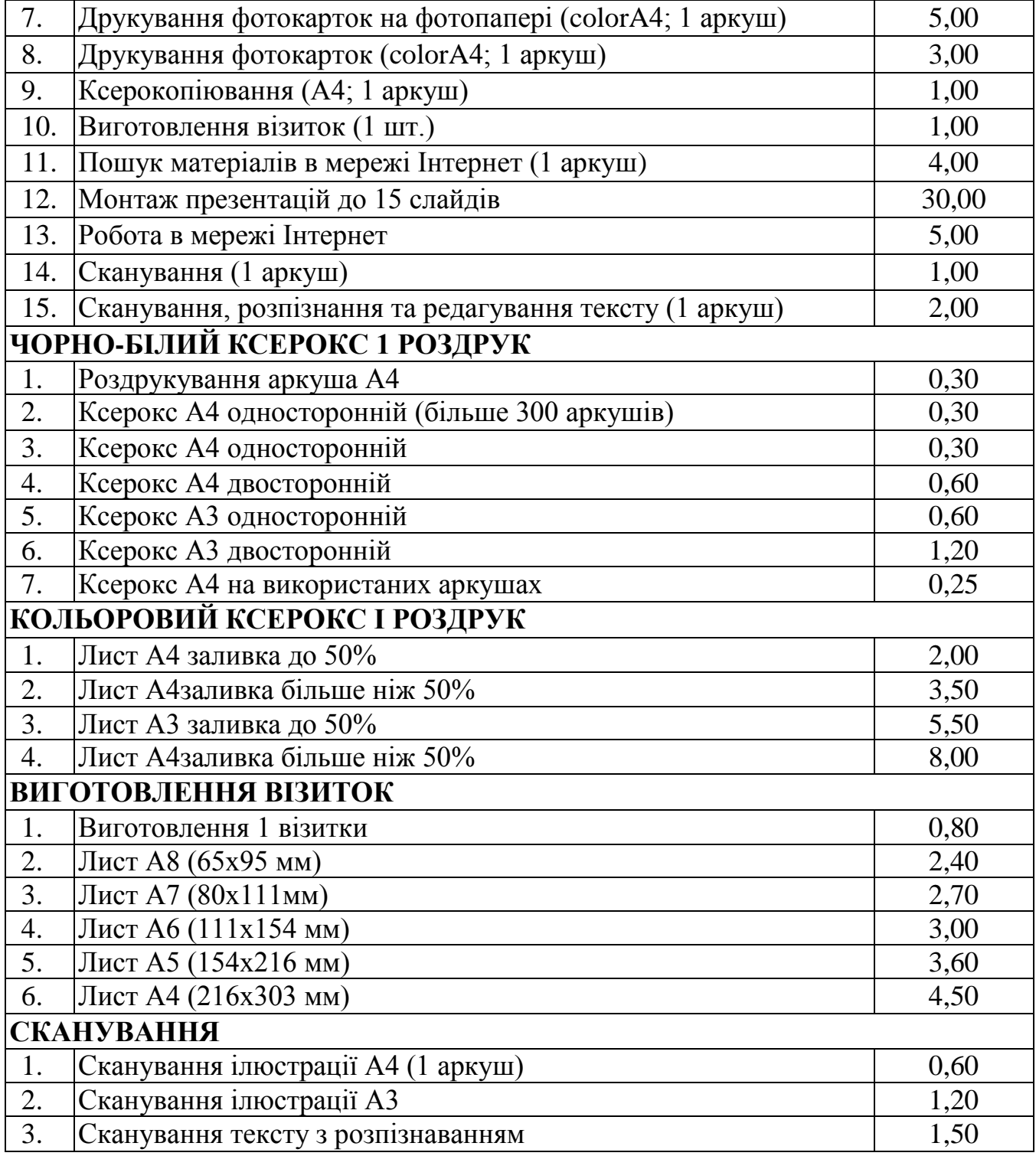